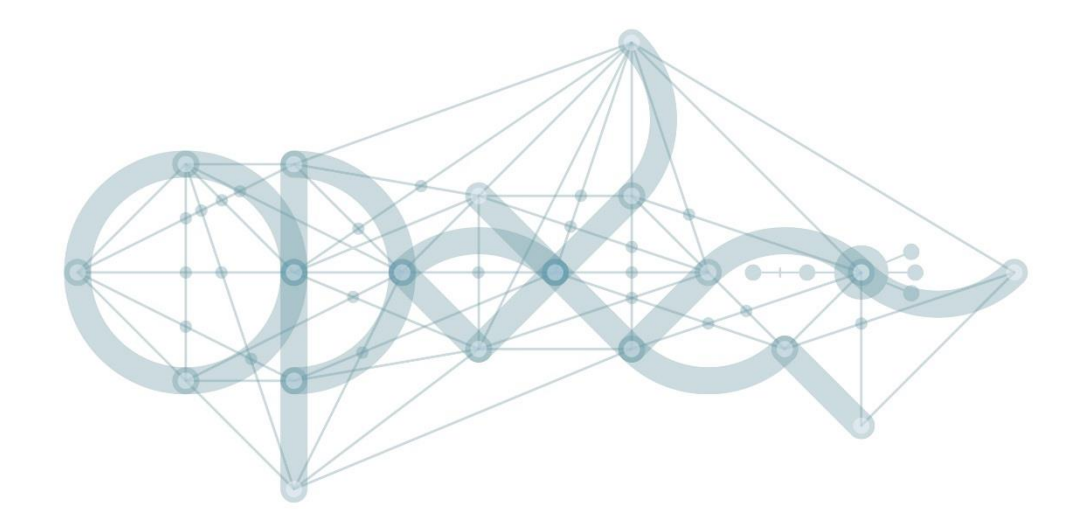

# **Šablony II Výzva č. 02\_18\_063 a 02\_18\_064 OP VVV**

#### **Semináře MAS, 9.3., 12.3., 19.3., 20.3. 2018**

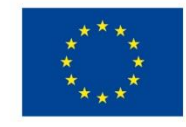

EVROPSKÁ UNIE Evropské strukturální a investiční fondy Operační program Výzkum, vývoj a vzdělávání

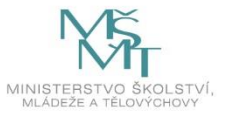

# **Program**

- **Základní informace o výzvě**
- **Dotazníkové šetření**
- **Změny oproti výzvě Šablony I**
- **Představení nových šablon**
- **Hodnotící proces**

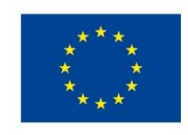

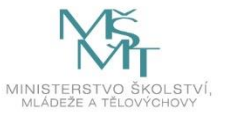

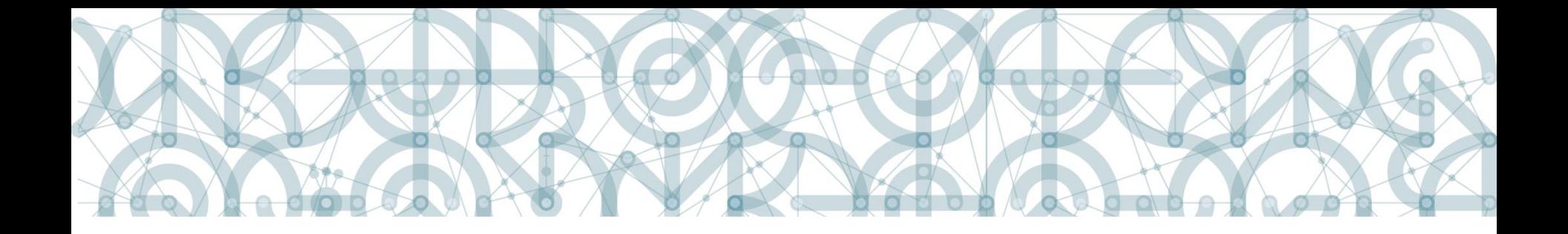

# **Základní informace**

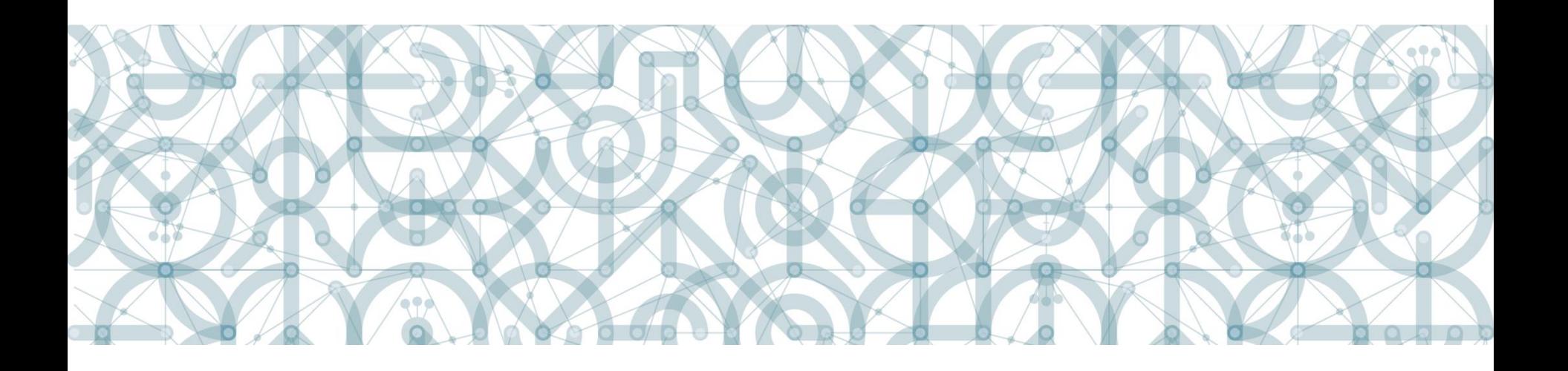

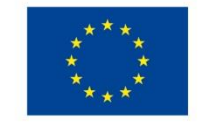

EVROPSKÁ UNIE Evropské strukturální a investiční fondy<br>Operační program Výzkum, vývoj a vzdělávání

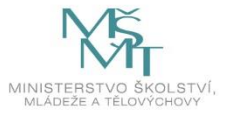

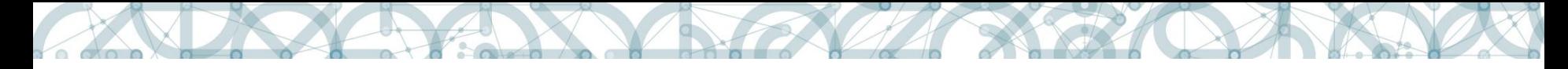

### **Základní data k výzvě**

Výzva č. 02\_18\_063: pro oprávněné žadatele v MRR (13 krajů) Výzva č. 02\_18\_064: pro oprávněné žadatele v VRR (Praha)

### **Výzva 63**:

Místo realizace projektu: EU (v IS KP14+ úroveň jakéhokoliv kraje v ČR)

Místo dopadu: méně rozvinutý region

#### **Výzva 64**:

Místo realizace projektu: EU (v IS KP14+ úroveň jakéhokoliv kraje v ČR)

Místo dopadu: více rozvinutý region

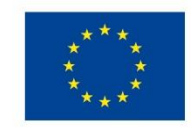

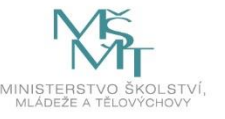

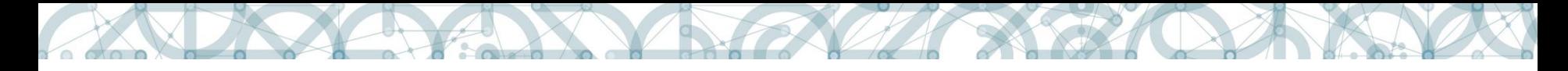

### **Základní data k výzvě**

- **Vyhlášení výzvy: 28. 2. 2018**
- **Žádosti je možné podávat do: 28. 6. 2019 do 14 hod.**
- **Projekty je možné realizovat do: 31. 8. 2021**
- **Délka realizace: 24 měsíců**
- **Alokace: celkem 6 mld. Kč (5.420 mil +580 mil.)**
- **Fond: ESF (neinvestiční)**
- **Výše dotace: 100.000 Kč – 5 mil. Kč (resp. režim de minimis: 200.000 EUR za poslední 3 po sobě jdoucí účetní období)**

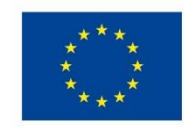

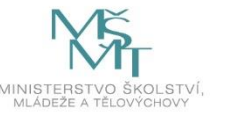

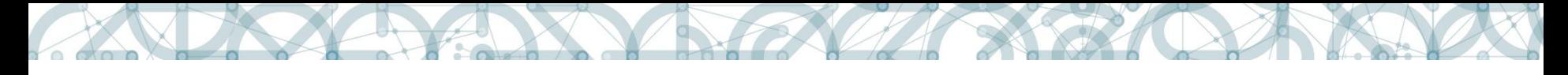

### **Realizace projektu a sledovaná období**

- **Zahájení realizace projektu**: nejdříve v den předložení žádosti o podporu, nejdříve však od 1. 8. 2018
- Začátek projektu je nastaven vždy na první kalendářní den v měsíci
- Od tohoto data vznikají způsobilé výdaje
- Od tohoto data se odvíjí první sledované období
- Trvání sledovaného období: každé fixně 8 měsíců
- 3 ZoR první, druhá, třetí = závěrečná
- Podání 1. a 2. ZoR: do 20 pracovních dní od konce sledovaného období
- Podání 3. závěrečné ZoR: do 40 pracovních dní od data ukončení fyzické realizace projektu

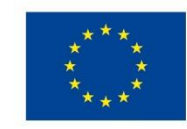

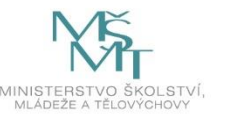

# **Oprávnění žadatelé**

- **Mateřské školy, Základní školy, MŠ+ZŠ**
- **Školní družiny (ŠD)**
- **Školní kluby (ŠK)**
- **Střediska volného času (SVČ)**
- **Základní umělecké školy (ZUŠ)**

**Pozn.:**

- o **Nezřizované OSS / zřizované MŠMT, alespoň 1 dítě/žák/účastník**
- o **1 IČ = jedna žádost**

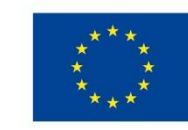

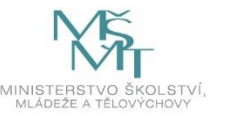

# **Maximální alokace pro 1 projekt**

- **MŠ, ZŠ:**
	- **300 000 Kč na subjekt + 2 500 Kč na dítě/žáka**
- **ŠD, ŠK, SVČ, ZUŠ:**
	- **100 000 Kč na subjekt + 1 800 na dítě/žáka/studenta**

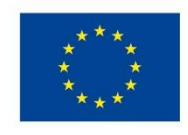

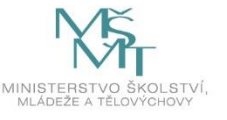

# **Příklad:**

- **MAXImální varianta:**
	- **1 IČ = MŠ+ZŠ+ŠD+ŠK+SVČ+ZUŠ =**
		- **300 000 Kč (MŠ) +**
		- **300 000 Kč (ZŠ) +**
		- **100 000 Kč (ŠD) +**
		- **100 000 Kč (ŠK) +**
		- **100 000 Kč (ZUŠ) = celkem 900 000 Kč na IČ**
		- **+ částky na děti/žáky/studenty**
- **Současně platí, že maximální částka na 1 projekt je 5 000 000 Kč (nebo 200 000 EUR v de minimis – 3 účetní období).**

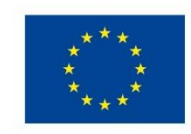

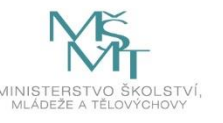

# **Minimální alokace pro 1 projekt (předpokládaná čísla)**

# **100 000 Kč**

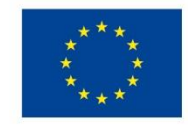

EVROPSKÁ UNIE Evropské strukturální a investiční fondy Operační program Výzkum, vývoj a vzdělávání

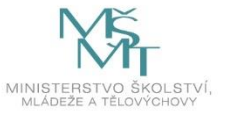

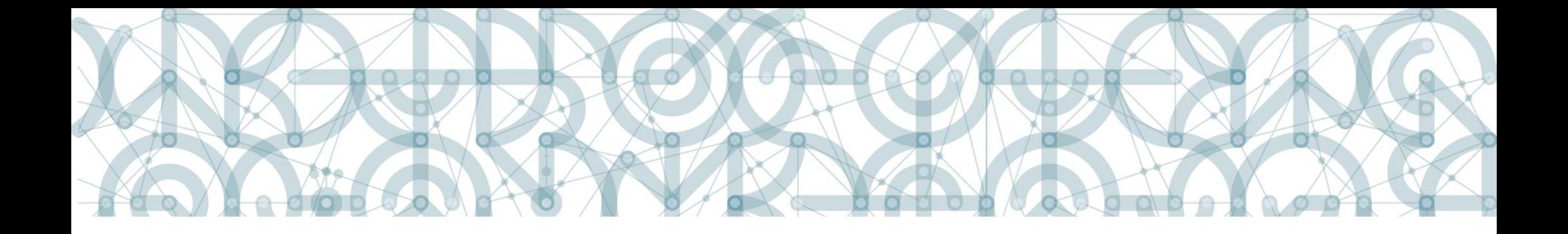

# **Dotazníkové šetření**

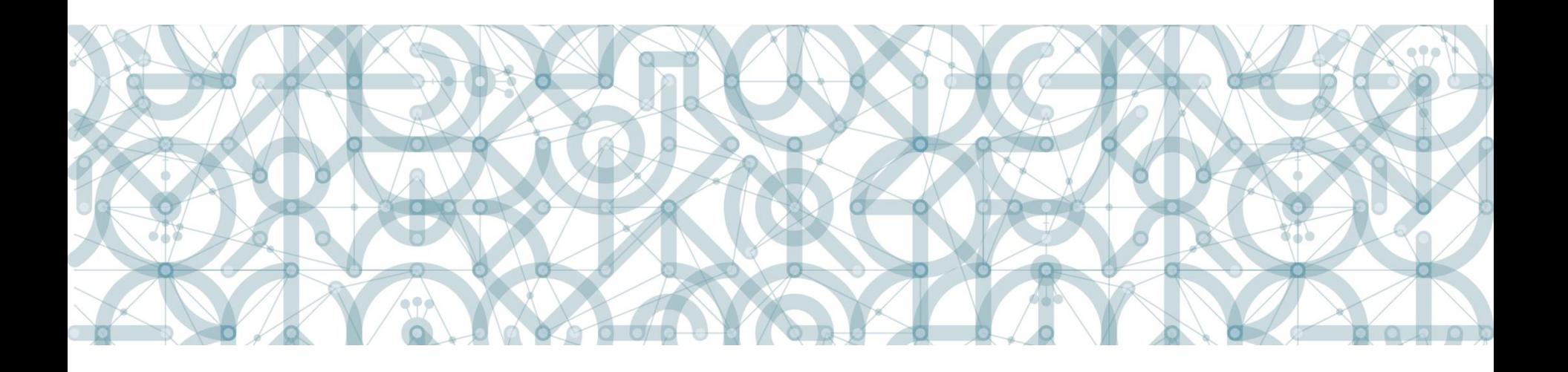

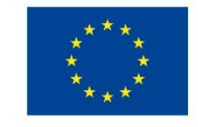

EVROPSKÁ UNIE Evropské strukturální a investiční fondy<br>Operační program Výzkum, vývoj a vzdělávání

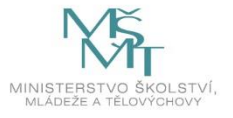

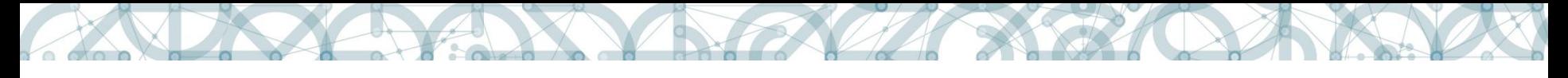

### **Dotazníkové šetření**

- **Nutnost zvolit min. 1 šablonu rozvíjející nejslabší oblast žadatele, která vyplynula z dotazníkového šetření**
- **SVČ: nutno zvolit ještě další povinnou šablonu v oblasti inkluze**
- **Výstup z dotazníku je povinnou přílohou k žádosti o podporu**

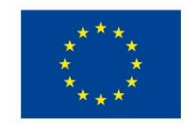

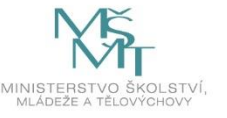

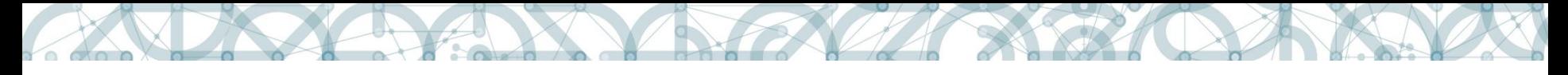

## **Dotazníkové šetření**

**Termíny vyplňování:**

- **1. Školy, které se neúčastnily Šablon I (+ ŠD/ŠK/SVČ/ZUŠ pod stejným RED IZO, nebo samostatně zřízené)**
- **od: vyhlášení výzvy**
- **do: ukončení výzvy**
- **2. Školy, které se účastní/ly Šablony I (+ ŠD/ŠK/SVČ/ZUŠ, pod stejným RED IZO)**
- **od: nejdříve 6 měsíců před ukončením realizace projektu**

**do: konce realizace projektu (ne po konci!)**

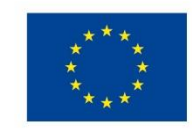

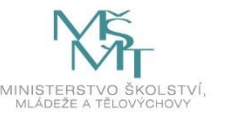

# **MŠ, ZŠ, které realizují Šablony I**

- **Vyplňují JEDEN dotazník pro Šablony I i pro Šablony II**
	- **Pro Šablony I slouží jako vyhodnocení prvního projektu (+ prokazuje posun v případě indikátoru 5 10 10)**
	- **Pro Šablony II slouží zároveň jako vstupní dotazník – vyhodnocuje aktuální nejslabší oblast**
	- **Po vyplnění dotazníku jsou škole vygenerovány výstupy potřebné jak pro ukončení Šablon I, tak pro vstup do Šablon II.**

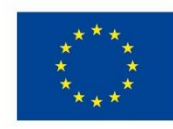

**EVROPSKÁ UNIE** Evropské strukturální a investiční fondy Operační program Výzkum, vývoj a vzdělávání

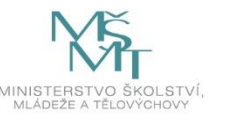

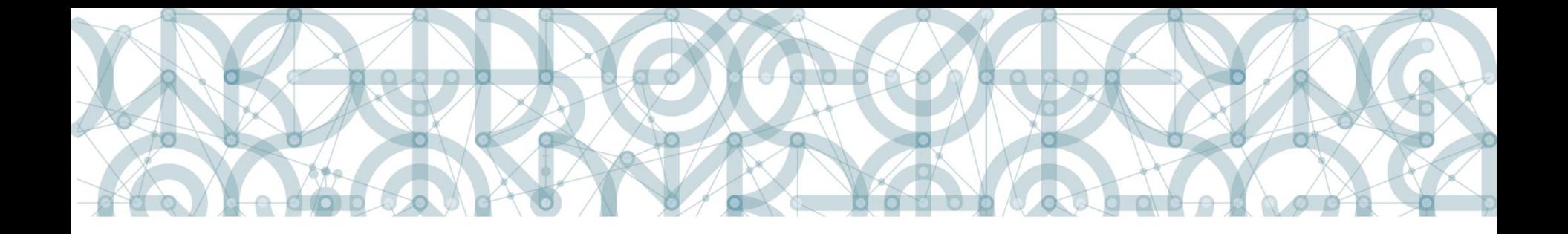

# **Šablony (aktivity)**

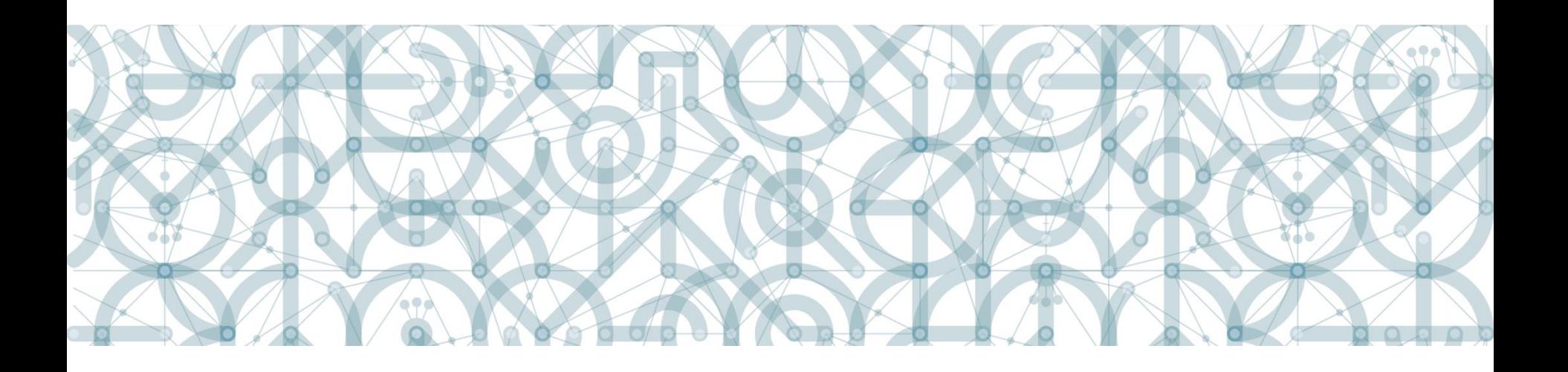

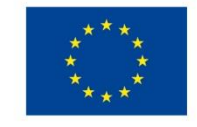

EVROPSKÁ UNIE Evropské strukturální a investiční fondy<br>Operační program Výzkum, vývoj a vzdělávání

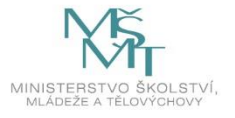

# **Šablony stávající - změny**

# **Naplnění bagatelní podpory není povinné!**

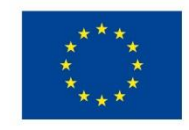

EVROPSKÁ UNIE Evropské strukturální a investiční fondy Operační program Výzkum, vývoj a vzdělávání

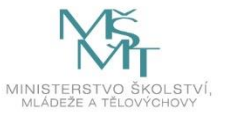

# **Šablony stávající - změny**

- **Personální šablony:**
	- **Snížení úvazku na 0,1 (kromě psychologa) – jiné nápočty výstupového indikátoru**
	- **Odstranění podmínky min. 12 měsíců práce**
	- **Doplnění možnosti řešení OČR/PN od 15. dne**
	- **Číst kapitolu 7.2!**
	- **Sociální pedagog: rozšíření kvalifikace:** VOŠ vzdělání v oblasti sociální práce (dle zákona č. 108/2006 Sb. – pozice sociální pracovník).

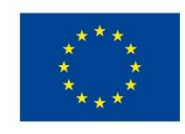

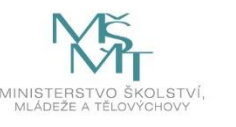

# **Školní asistent – využití výjimky v kvalifikaci**

Obecně: kvalifikační požadavky musí být splněny nejpozději v den nástupu

Výjimka – školní asistent:

**Možnost využít §22 odst**. **7** zákona o pg. pracovnících a jeho výklad ČŠI

skutečná snaha o zaměstnání kvalifikovaného pracovníka

(doložit min. 1 inzerát a min. 1 kontakt na úřad práce) – min. 30 dnů před zaměstnáním nekvalifikovaného

- Nekvalifikovaný pracovník musí získat kvalifikaci do roka od nástupu na danou pozici pro účely výzvy Šablony II

Doložení do ZoR: až spolu s doložením získané kvalifikace Viz Příloha č. 3 – kap. 7.2

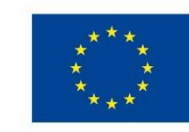

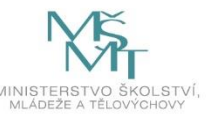

# **PN a OČR – možnosti řešení**

- **1. Zastoupení** jiným pracovníkem na dny nepřítomnosti
- splnění kvalifikačních požadavků, uzavření smlouvy/DPČ/DPP

**2**. **Náhrada celého měsíce** chybějícím pracovníkem (pokud dovoluje délka realizace aktivity), případně pouze chybějících dnů v rámci stejného měsíce (pokud dovoluje typ smlouvy)

- úprava smlouvy/DPČ/DPP
- **3. Snížení vykazované splněné šablony** o dny nepřítomnosti
- dle Kalkulačky indikátorů ZoR

Viz Přehled šablon a jejich věcný výklad – kap. 7.2

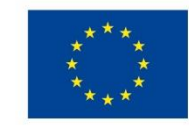

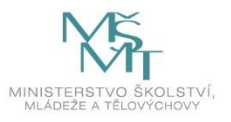

# **Šablony stávající - změny**

- **DVPP individuální:**
	- 1 šablona = 8 hodin, šablona je volena násobně dle počtu hodin trvání kurzu
	- pro jeden kurz lze zvolit max. 10 šablon
	- šablonu není nutné volit do maximálního možného násobku hodin trvání kurzu
	- Rozšíření variant
	- Varianta e) inkluze není možná změna aktivity (jiný SC)
	- PEČLIVĚ PLÁNOVAT!

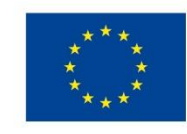

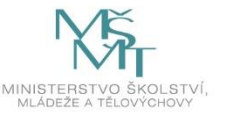

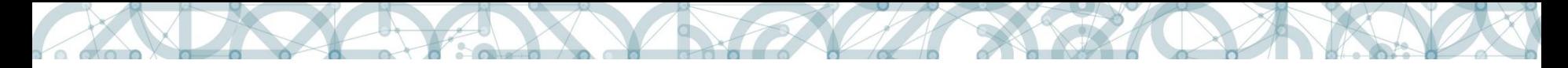

### **DVPP - varianty**

- a) Čtenářská gramotnost
- b) Matematická gramotnost
- c) Cizí jazyky
- d) Osobnostně sociální rozvoj
- e) Inkluze ne pro školy speciální (Není možné měnit! Jiný SC)
- f) Kariérové vzdělávání
- g) Polytechnické vzdělávání
- h) ICT
- i) Projektová výuka
- j) Kulturní povědomí a vyjádření

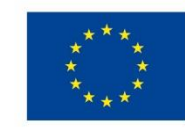

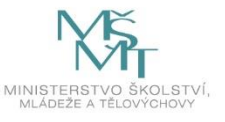

# **Šablony stávající - změny**

- Sdílení zkušeností odstraněn výstup dohoda mezi školami postačí záznam;
- Tandemová výuka, spolupráce s odborníkem není nutné dokládat skeny TK v ZoR (postačí seznam hodin v záznamu), pro KnM zůstává;
- Šablony spolupráce úprava možných spolupracujícíh subjektů, rozšíření variant – dle typu šablony;
- Pedagog z jiné školy/student možno pro všechny žadatele bez ohledu na velikost;
- Rozšíření tematického zaměření klubů.
- Supervize/mentoring/koučink + změna v kvalifikaci pracovník nebyl kmenovým pracovníkem daného subjektu minimálně 1 rok před startem aktivity

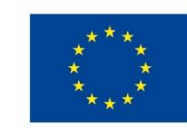

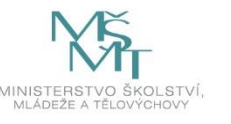

# **Šablony nové – převzaté ze Šablon pro SŠ+VOŠ**

- **Školní kariérový poradce – doplnění o identifikaci a podporu nadání každého žáka**
	- **Pozn.: novela zákona o PP neprošla PSP ČR**
- **Zapojení odborníka z praxe do výuky (10 výuky+15 hodin přípravy+reflexe)**
- **Zapojení ICT technika do výuky (25 hodin + příprava, reflexe úklid zařízení)**

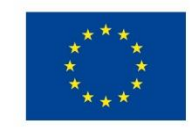

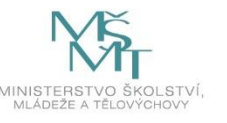

# **Školní kariérový poradce/Kariérový poradce**

- pro ZŠ a SVČ
- pedagogický pracovník (dané školy)
- 0,1/měsíc

Kvalifikace: pedagogický pracovník dané školy Činnosti:

- Kariérové poradenství, další vzdělávání žáků, identifikace nadání
- pro úvazek 0,1 zrealizuje každý měsíc min. 2 individuální setkání s žáky/studenty (vhodné směry vzdělávání, profesní orientace)
- 1 setkání s žákem lze nahradit workshopem pro pedagogy/rodiče za účelem získání kompetencí pedagogů/rodičů při identifikaci nadání/potenciálu, nebo za účelem přípravy systému identifikace a podpory nadání

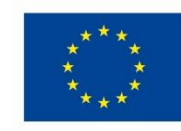

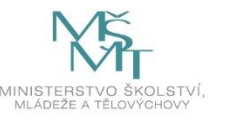

## **Zapojení odborníka z praxe do výuky**

- pro MŠ, ZŠ, ŠD, ŠK, SVČ, ZUŠ
- spolupráce pedagoga a odborníka z praxe
- spolupráce může probíhat napříč předměty i ročníky
- společně zrealizují 10 hodin výuky + 15 hodin přípravy/reflexe, tj. na 1 hodinu výuky = 1 hodina společné přípravy a 30 minut následné reflexe
- Bg. podpora: celkem 25 hodin vzdělávání pedagoga
- 1 hodina výuky = 45 minut
- 1 hodina přípravy = 60 minut

Změna v dokládání ZoR – odstraněny skeny TK – dokládání hodin je možné v záznamu

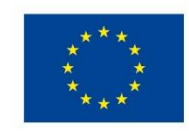

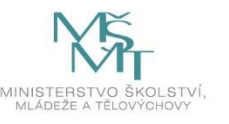

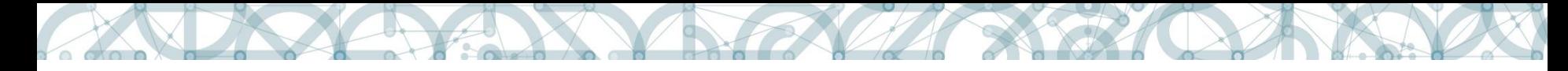

# **Zapojení ICT technika do výuky**

- pro ZŠ, ZUŠ
- ICT technik působí přímo ve vyučování (spolu s pedagogem) technická podpora
- Pouze ve vyučování, kdy každý žák/účastník má ICT mobilní zařízení (notebook, tablet, smartphone) – školní a/nebo vlastní zařízení
- **ICT technik ZŠ, ZUŠ: 25 vyučovacích hodin – napříč předměty, třídami**
- na každou vyučovací hodinu: 1 příprava výuky (technické zajištění, domluva nad průběhem hodiny), popis hodiny a reflexe.
- ICT technik po hodině uskladní a zabezpečí techniku
- 1 hodina výuky = 45 minut, není bg. podpora.

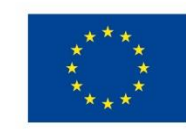

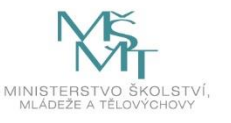

# **Šablony nové**

- **Využití ICT ve výuce**
- **Projektový den ve škole**
- **Projektový den mimo školu**
- **Komunitně osvětová setkávání**
- **Koordinátor spolupráce ZUŠ a příbuzných organizací**

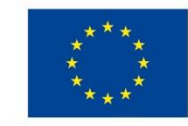

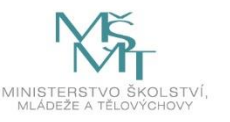

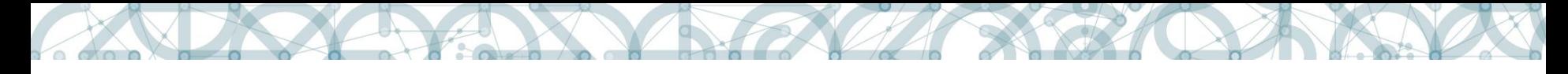

## **Využití ICT ve vzdělávání**

- Cíl: využívání nových výukových metod s využitím ICT (= notebooky a tablety)
- 16/32/48/64 hodin výuky = 16/32/48/64 týdnů výuky
- 1 šablona = 10 dětí/žáků/účastníků (min. 3 ohrožení školním neúspěchem) = 10 mobilních zařízení
- výuka pravidelně každý týden (1h/1týden)
- napříč předměty (mimo ICT), třídami
- Každý zapojený pedagog = výuka min. 1 hodina s expertem
- **Maximálně v hodnotě dosahující poloviny maximální výše finanční podpory pro daný subjekt (vždy zvlášť pro MŠ/ZŠ/ŠD/ŠK/SVČ/ZUŠ – kontroluje kalkulačka)**
- **Využití nových inovativních metod a scénářů s ICT v běžné výuce/vzdělávání**

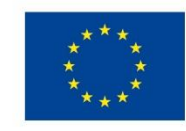

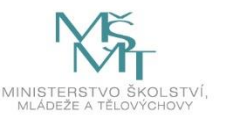

### **Projektový den ve škole**

- Pedagog a odborník z praxe naplánují a zrealizují projektový den ve škole nebo v jejím blízkém okolí v délce 4 vyučovacích hodin – v rámci běžné výuky/vzdělávání
- Projektové vzdělávání = vedení dětí/žáků/účastníků k samostatnému zpracování úkolů/řešení problémů, vzájemné spolupráci a odpovědnosti
- Výběr odborníka: v kompetenci ředitele školy (osoba z praxe)
- Za 1 projektový den: doložení 1 přípravy PD, popis jeho průběhu a společná reflexe pedagoga a odborníka

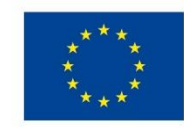

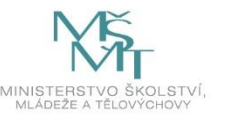

# **Projektový den mimo školu**

- Pedagog a odborník z praxe naplánují a zrealizují projektový den pro skupinu 10 dětí/žáků/účastníků (min. 3 ohroženi školním neúspěchem) v délce 4 vyučovacích hodin v rámci běžné výuky/vzdělávání
- Cestovní vzdálenost min. 10 km od místa školy dle kalkulátoru: [http://ec.europa.eu/programmes/erasmus-plus/resources/distance](http://ec.europa.eu/programmes/erasmus-plus/resources/distance-calculator_cs)calculator\_cs
- Projektové vzdělávání = vedení dětí/žáků/účastníků k samostatnému zpracování úkolů/řešení problémů, vzájemné spolupráci a odpovědnosti
- Výběr odborníka: v kompetenci ředitele školy
- Po skončení aktivity: interní sdílení zkušeností ve škole pro ostatní PP
- Za 1 projektový den: doložení 1 přípravy PD, popis jeho průběhu a společná reflexe pedagoga a odborníka

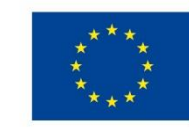

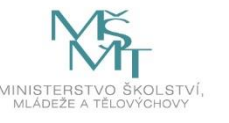

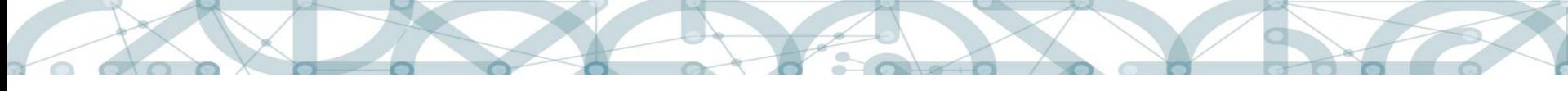

## **Komunitně osvětová setkání**

- pro MŠ, ZŠ, SVČ, ZUŠ
- cílem je podpořit komunitní charakter škol/SVČ akce ve škole nebo v okolí školy
- Jedno 2hodinové setkání
- spolupráce s externistou nebo jinou organizací
- Zaměření setkání např. :
- Přednášky s diskusí veřejnosti
- Workshopy, výstavy, divadelní a kulturní aktivity posílení soudržnosti
- Další aktivity ve spolupráci s místními organizacemi (domovy pro seniory, NNO, jiné školy a SVČ, …)

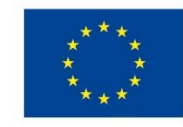

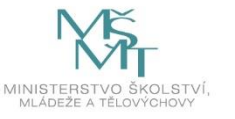

# **Koordinátor spolupráce ZUŠ a příbuzných organizací**

- 0,1/měsíc
- není stanovena podmínka pro výběr šablony

Kvalifikace: minimálně střední vzděláním s výučním listem Činnosti:

komunikace a hledání vhodných forem spolupráce se zástupci různých organizací v oblasti kultury a umění (školy, školská zařízení, neziskové organizace, spolky, úřady, aj.), případně v oblasti sociálních služeb.

pro úvazek 0,1 zrealizuje za jeden měsíc 1 workshop/kulatý stůl – spolupráce pedagogů a spolupracujících organizací, stáže, příklady dobré praxe, úpravy ŠVP, zapojení odborníků. S násobkem úvazku se násobí počet akcí.

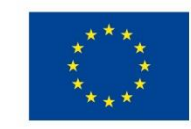

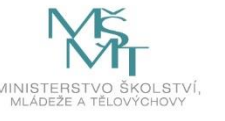

## **Vazba mezi výstupovými a výsledkovými indikátory**

Naplnění výstupového indikátoru:

**5 40 00: Počet podpořených osob** – pracovníci ve vzdělávání

Postupné naplnění výsledkových indikátorů:

**6 00 00 Celkový počet účastníků** (milník, bagatelní podpora 24 hodin)

#### a

**5 25 10 Počet pracovníků ve vzdělávání**, kteří v praxi uplatňují nově získané poznatky a dovednosti

Nesplnění šablony: propočítat výsledkový indikátor a případně požádat o změnu projektu.

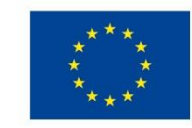

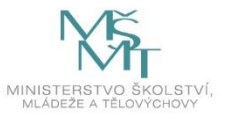

### **Vazba mezi výstupovými a výsledkovými indikátory**

Naplnění výstupových indikátorů:

**5 05 01** Počet podpůrných personálních opatření

- **5 26 01** Počet poskytnutých služeb individuální podpory pedagogům
- **5 26 02** Počet platforem pro odborná tematická setkávání
- **5 12 12** Počet rozvojových aktivit vedoucích k rozvoji kompetencí
- **5 10 17** Počet uspořádaných jednorázových akcí
- **5 21 06** Počet produktů polytechnického vzdělávání

Výsledkový indikátor:

**5 10 10 Počet organizací**, ve kterých se zvýšila kvalita výchovy a vzdělávání (+ vykazovat 5 15 10, 5 16 10, 5 17 10)

Výsledkový indikátor lze naplnit i bez splnění výstupového indikátoru.

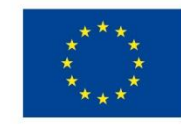

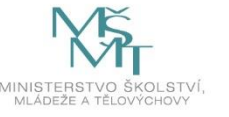

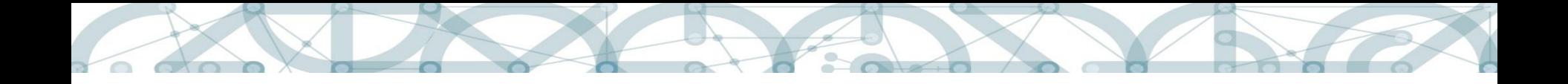

### **Verze 3 PpŽP ZP**

• Účinnost od 28.2.2018

Výzva 63, 64: řídí se verzí 3 PpŽP

• Určena výhradně pro PO 3

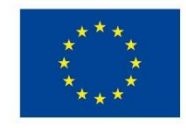

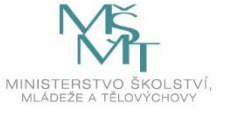

### **0. Přehled změn oproti verzi 2**

### **2. Definice používaných pojmů**

- Aktivita projektu (aktivita = šablona)
- Aktivita "Úspory k rozdělení"
- Datum zahájení fyzické realizace projektu (předpokládané/skutečné)
- Datum ukončení fyzické realizace projektu (předpokládané/skutečné)

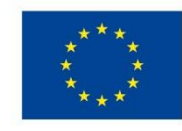

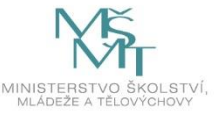

- **7. Procesy a pravidla projektového řízení**
	- Termín pro předložení první průběžné ZoR projektu (od data zahájení fyzické realizace po dobu sledovaného období + 20 pracovních dní)
	- Posunutí termínu předložení ZoR projektu/ŽoP (nedoložení ZoR, žádost o posunutí termínu, posunutí termínu ze strany ŘO)
	- Nedostatečná lhůta pro vypořádání připomínek
	- Nepředložení poslední průběžné ZoR/ŽoP (v podstatě sloučení 2 sledovaných období)

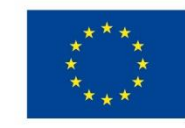

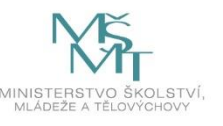

### **7.2 Změny projektu**

- Nepodstatné změny (nemění text právního aktu)
- Podstatné změny významné (= bez dopadu do právního aktu)
- Podstatné změny zakládající změnu právního aktu

**Změny před vydáním** právního aktu – žádost o změnu v IS KP 14+, po vyrozumění

**Poslední možnost** předložení žádosti o podstatnou změnu: 40 pracovních dní před koncem projektu

Žádost o změnu podat nejlépe 30 pracovních dnů před předpokládanou účinností

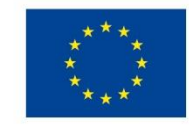

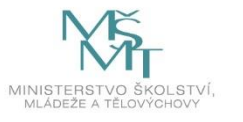

### **7.2 Změny aktivit a šablona Úspory k rozdělení**

**Před vydáním právního aktu:** změna aktivit + snížení rozpočtu

**Po vydání právního aktu** = podstatná změna významná

- Změny aktivit bez dopadu do právního aktu (např. varianty)
- Změny aktivit + šablona Úspory k rozdělení (dle specifických cílů)
- Možnost využít uspořené peníze k výběru nové šablony

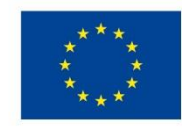

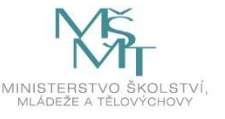

### **7.3.5 Předčasné ukončení realizace projektu**

= podstatná změna projektu v momentě, kdy je splněn účel dotace

- Kontrola splnění účelu dotace
- Otevření dotazníku pro vyplnění
- Vydání dodatku s novým datem ukončení realizace projektu
- Příjemce musí poté předložit závěrečnou ZoR tj. celá realizace projektu musí být pokryta ZoR

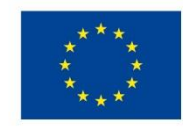

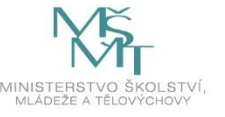

### **8. Procesy a pravidla finančního řízení**

- Časová způsobilost:

*Z hlediska času se způsobilost výdajů posuzuje ve vztahu k fyzické realizaci projektu – pokud byly aktivity zahájeny a ukončeny a výstupy dosaženy v době realizace projektu, má se za to, že také jednotkové náklady včetně administrativních nákladů souvisejících s dosažením výstupů jsou z hlediska času způsobilé.*

- Příjmy projektu: NE
- Úspory projektu (kap. 8.7)

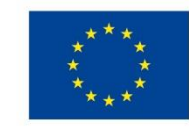

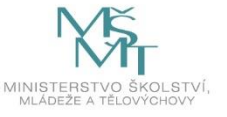

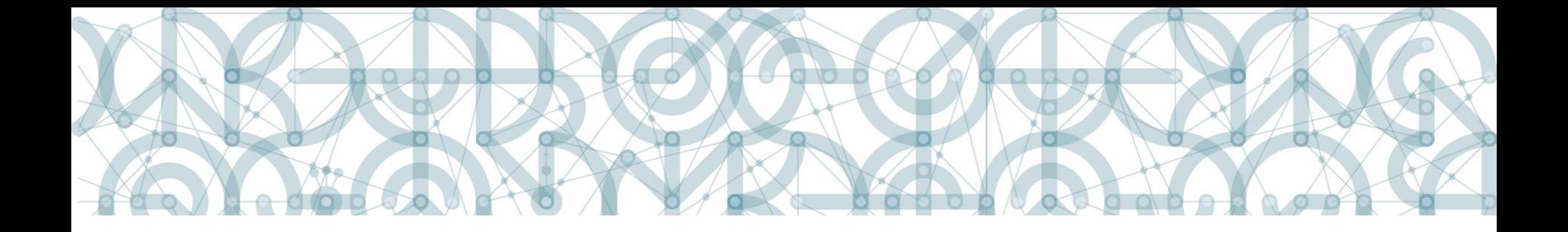

### **Hodnoticí proces**

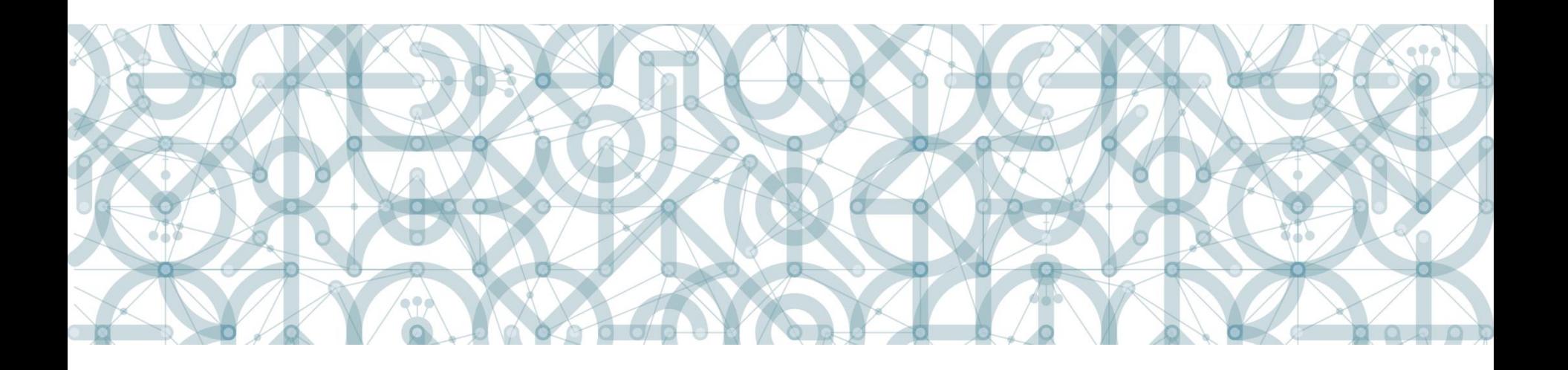

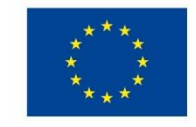

EVROPSKÁ UNIE Evropské strukturální a investiční fondy<br>Operační program Výzkum, vývoj a vzdělávání

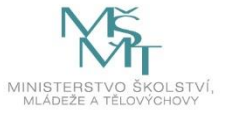

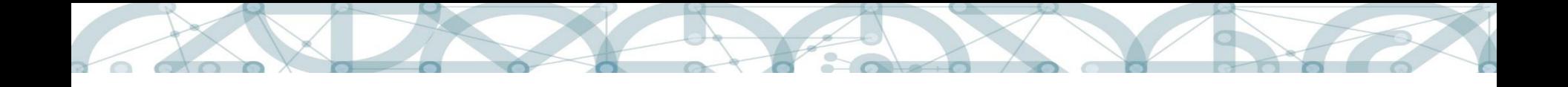

### **Hodnoticí proces**

- **Přijetí žádostí**: dnem podání (= finalizovat, elektronicky podepsat + nastavení automatického podání)
- **Kontrola** formálních náležitostí a přijatelnosti: opravitelná kritéria
- **Vyrozumění**: formou interní depeše a zároveň výzva ke kontrole/doplnění podkladů pro právní akt
- Příprava **právního aktu**
- Zaslání **zálohové platby**

Délka hodnoticího procesu: cca 5 měsíců

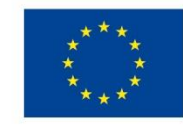

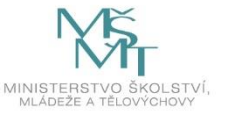

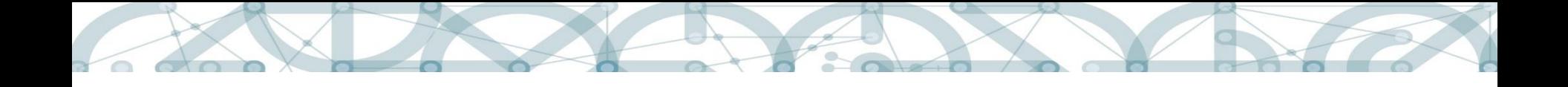

### **Připomínky – žádosti o přezkum**

- Připomínky k oznámení ŘO **v hodnoticím procesu**
- Připomínky k oznámení ŘO **v době realizace**
- v souladu s Pravidly pro žadatele a příjemce ZP, kap. 10.2
- lhůta je počítána 15 kalendářních dnů od rozhodnutí
- v IS KP14+ byla nově zřízena adresa OPVVV\_připomínky\*skk (záložka Podpora)

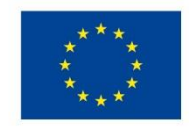

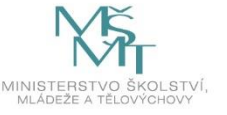

## **Boj proti korupci**

Podezření na korupční jednání je možné písemně oznámit na adresu MŠMT nebo E-mailovou adresu [korupce@msmt.cz.](mailto:korupce@msmt.cz)

Oznámení by mělo obsahovat následující informace:

- identifikaci osob podezřelých ze spáchání nepřípustného jednání a všech zúčastněných osob, případně osob profitujících z nepřípustného jednání,
- podrobný a souvislý popis nepřípustného jednání a jeho časový sled,
- konkrétní důkazy o nepřípustném jednání nebo jiné konkrétní poznatky podporující podezření ze spáchání nepřípustného jednání.

#### **Více informací na webových stránkách MŠMT:**

### **<http://www.msmt.cz/ministerstvo/boj-proti-korupci>**

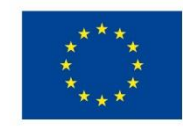

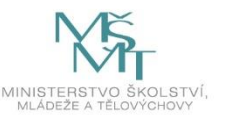

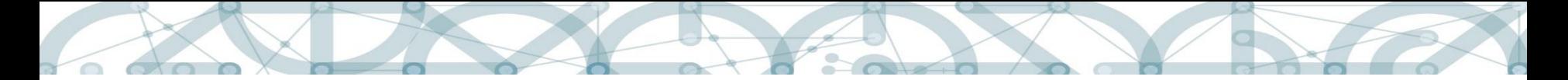

### **Dotazy**

# **?**

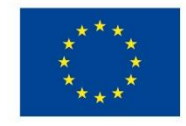

EVROPSKÁ UNIE Littor oratorium<br>Evropské strukturální a investiční fondy<br>Operační program Výzkum, vývoj a vzdělávání

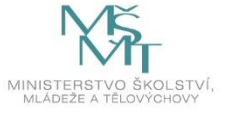

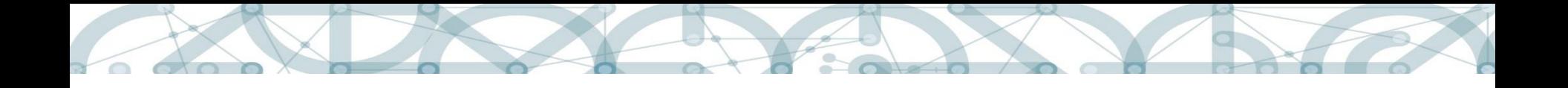

# **Děkujeme za pozornost.**

Pro MAS: [sablonyMAS@msmt.cz](mailto:sablonyMAS@msmt.cz)

Pro školy: [dotazyZP@msmt.cz](mailto:dotazyZP@msmt.cz)

tel. 234 814 777 (9-15 hod.)

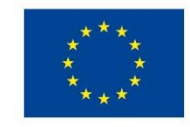

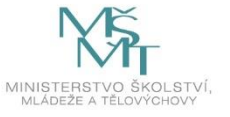